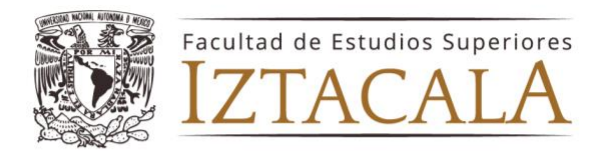

### Instructivo para Inscripci**ó**n al Examen General de Conocimientos

90ava Promoción del plan de estudios 1980 (0048) 6a Promoción del plan de estudios 2016 (2056)

NOTA: Las fechas pueden sufrir modificaciones, por lo cual se les solicita estar al pendiente de su correo electrónico. NO HABRÁ PRÓRROGA EN LA REALIZACIÓN DE LOS TRÁMITES, es importante seguir las indicaciones de fechas y horarios, de lo contrario no podrán presentar el Examen General de Conocimientos.

### PASO 1 CONVOCATORIA

La podrás encontrar en la página de la Unidad de Administración Escolar o en la página de la Carrera de Médico Cirujano, en el banner principal o en la Sección de Examen General de Conocimientos, como se muestra en la figura anexa.

### <https://www.iztacala.unam.mx/uae/>

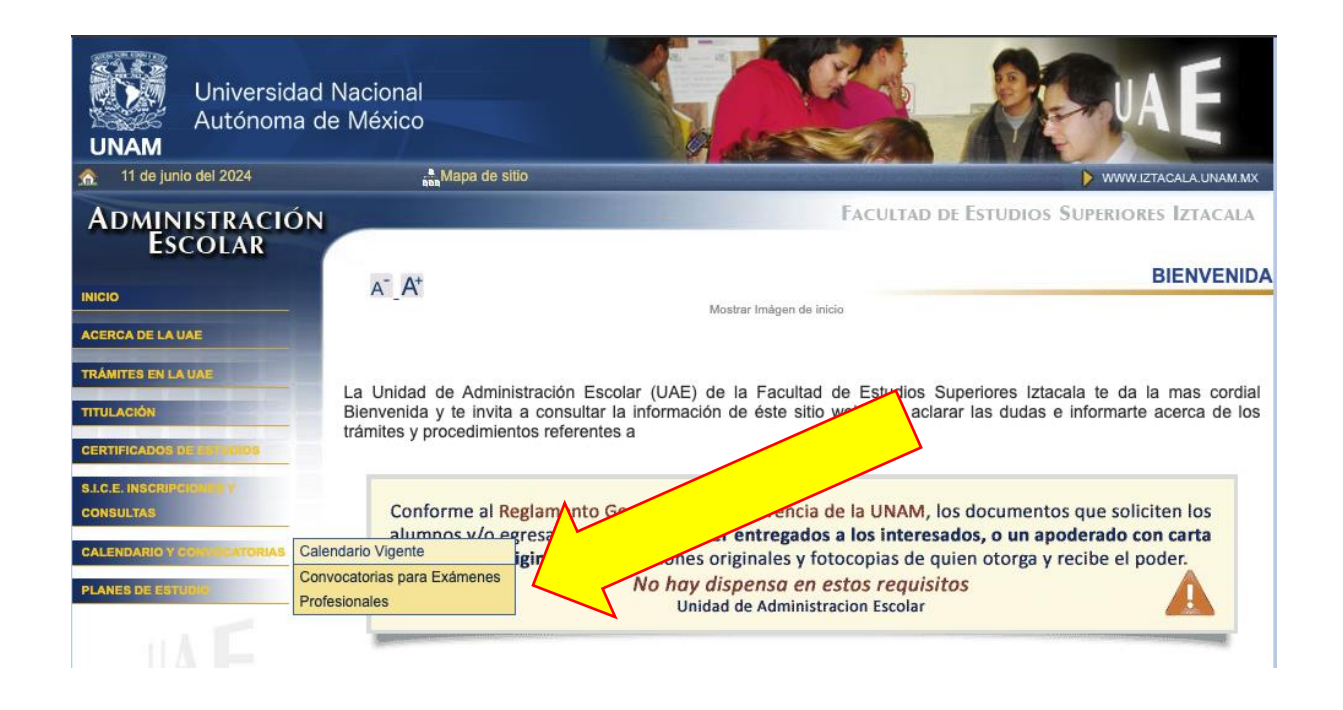

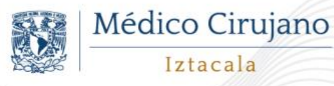

Iztacala

Av. de los Barrios No. 1, Los Reyes Iztacala Tlalnepantla, Edo. de México, C.P. 54090

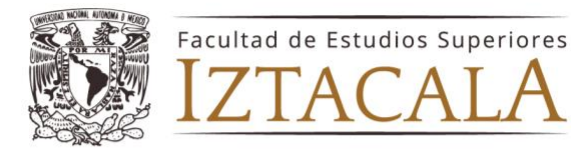

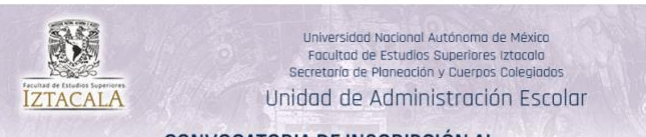

#### **CONVOCATORIA DE INSCRIPCIÓN AL EXAMEN GENERAL DE CONOCIMIENTOS** DE LA CARRERA DE **MÉDICO CIRUJANO**

La Facultad de Estudios Superiores Iztacala convoca a los egresados que hayan concluido sus estudios a inscribirse al<br>Examen General de Conocimientos que se llevará a cabo el 30 de julio de 2024, correspondiente a las sigu promociones:

> 90ava Promoción del plan de Estudios 0048 6a Promoción del plan de estudios 2056 (62056)

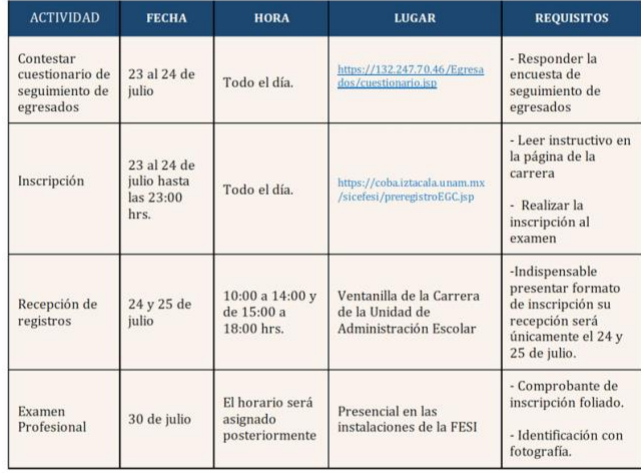

NOTA<br>ARTÍCULO 27 DEL REGLAMENTO GENERAL DE INSCRIPCIONES "Todo lo relativo a la inscripción y otros trámites escolares sólo podrá ser tratado po

ARTÍCULO 20 APARTADO B DEL REGLAMENTO GENERAL DE EXÁMENES "En caso de suspensión no se podrá conceder otr

Favor de llenar y enviar el siguiente formulario:<br>https://docs.google.com/forms/d/1YefMLmw4W4WJge3-tYXxsRBxP9\_OwOA-OpPUmXP7Cgs/edit?ts=6488f0a0

ATENTAMENTE

POR MI RAZA HABLARĂ EL ESPÍRITU"<br>Los Reyes Iztacala, Tlalnepantla, Edo. de México a 10 de junio de 2024.

JEFATURA DE LA CARRERA DE MÉDICO CIRUJANO UNIDAD DE ADMINISTRACIÓN ESCOLAR

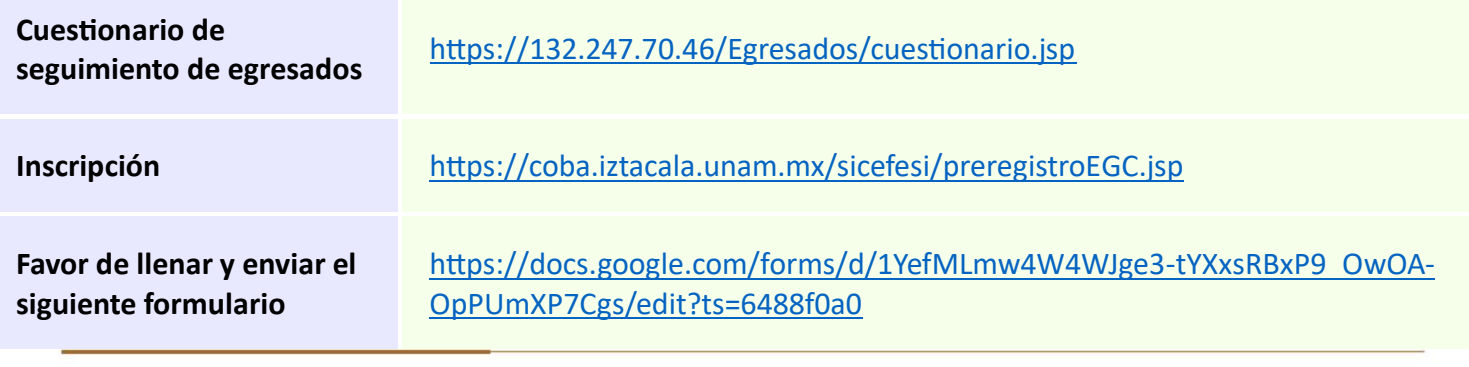

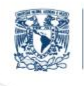

Av. de los Barrios No. 1, Los Reyes Iztacala Tlalnepantla, Edo. de México, C.P. 54090

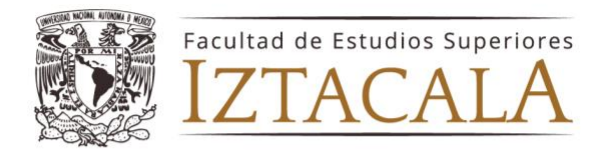

# PASO 2 PREINSCRIPCIÓN

**23 y 24 de julio del 2024 HASTA LAS 23:00 hr.**

❖ Es necesario contestar Cuestionario de Egresados para poder realizar la preinscripción como lo señala la convocatoria.

<https://132.247.70.46/Egresados/cuestionario.jsp>

La preinscripción al Examen General de Conocimientos se realizará en la dirección electrónica señalada en convocatoria.

❖ Ingresar a la dirección electrónica

<https://coba.iztacala.unam.mx/sicefesi/preregistroEGC.jsp>

Usuario: número de cuenta

Contraseña: fecha de nacimiento sin espacios y sin guiones en el formato ddmmaaaa.

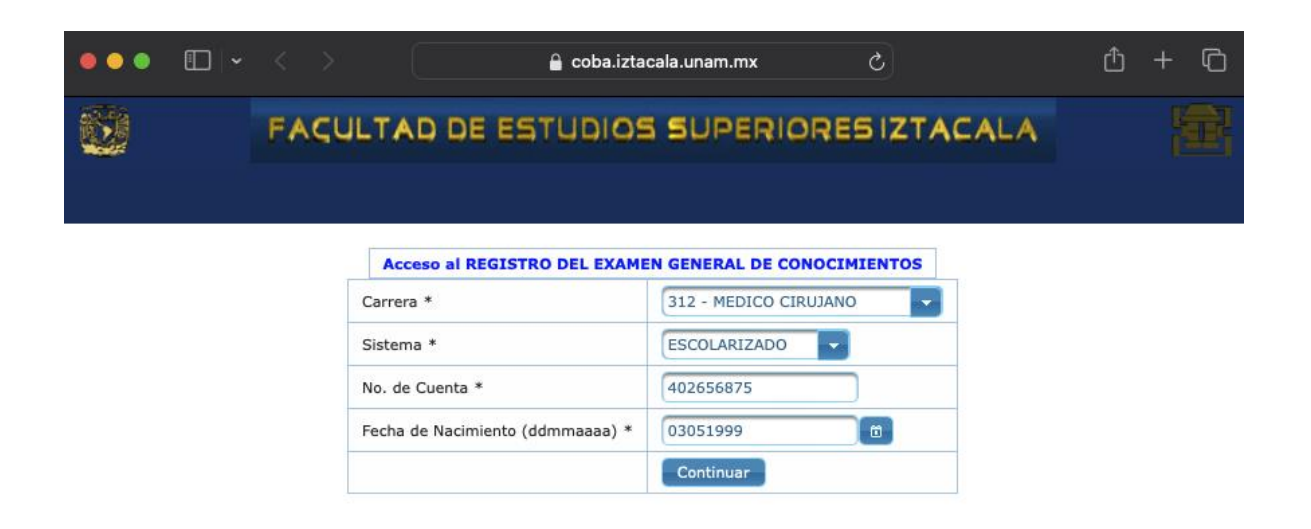

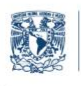

Av. de los Barrios No. 1, Los Reyes Iztacala Tlalnepantla, Edo. de México, C.P. 54090

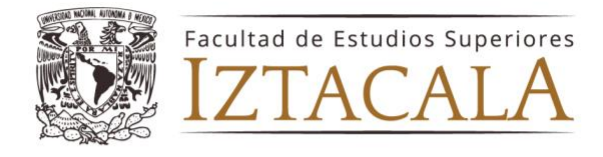

#### FACULTAD DE ESTUDIOS SUPERIORES IZTACALA

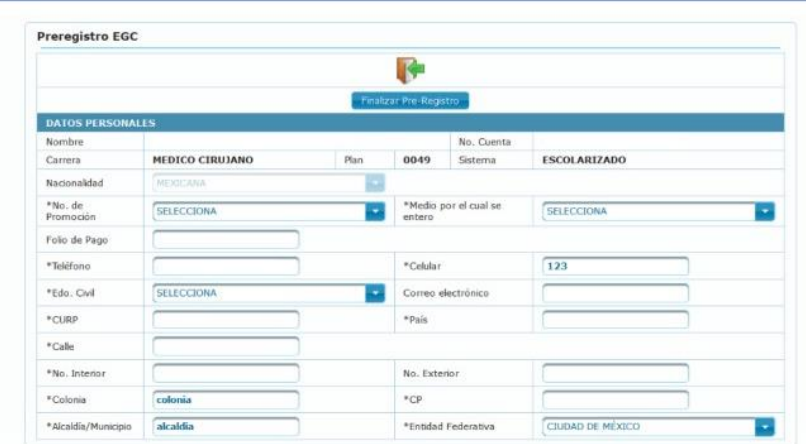

- ❖ Campos con asterisco (\*) son obligatorios. Seleccionar la promoción 90 (Plan 1980) o 62056 (Plan 2016).
- ❖ El campo que indica **''pago de examen profesional''** NO debe llenarse. La fecha de pago se dará a conocer posteriormente.
- ❖ Por último, dar Clic en "Finalizar Registro"
- ❖ Dar clic en el botón "Comprobante", se muestra la ventana para descargar el comprobante de inscripción.

El COMPROBANTE DE PREINSCRIPCIÓN es INDISPENSABLE para realizar la INSCRIPCIÓN en Servicios Escolares, así como presentar el Examen General de Conocimientos. Favor de imprimir en cuanto la plataforma les de la opción, ya que una vez que concluyan la inscripción no podrán ingresar para descargar el formato.

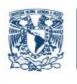

Av. de los Barrios No. 1, Los Reyes Iztacala Tlalnepantla, Edo. de México, C.P. 54090

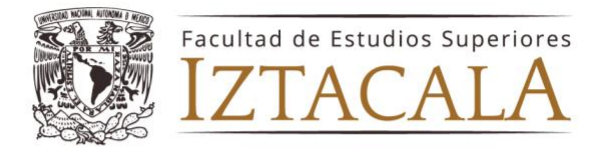

#### FACULTAD DE ESTUDIOS SUPERIORES IZTACALA

**Preregistro EGC** DATOS PERSONALES Norobre No. Cue MEDICO CIRUJANO ESCOLARIZADO Carrera Plan 0049 Sistema Nacionalidad T. \*No. de<br>Promoción \*Medio por el cual se  $\boxed{83}$ GACETA IZTACALA Folio de Pago 2345 553198  $\boxed{123}$ \*Teléfono \*Celular \*tdo, Civil SOLTERO(A) sormą \*Correo electrónico ٠ **SORM900101NM** MĩXICO \*CURP \*Pais **UNO** \*Calle \*No. Interior  $\overline{\mathbf{z}}$ No. Exterior COLONIA 57890  ${}^{\rm s}{\rm CP}$ \*Colonia **ALCALDIA** CIUDAD DE MÉXICO \*Alcaldia/Municipio \*Entidad Federativa P.

### FACULTAD DE ESTUDIOS SUPERIORES IZTACALA

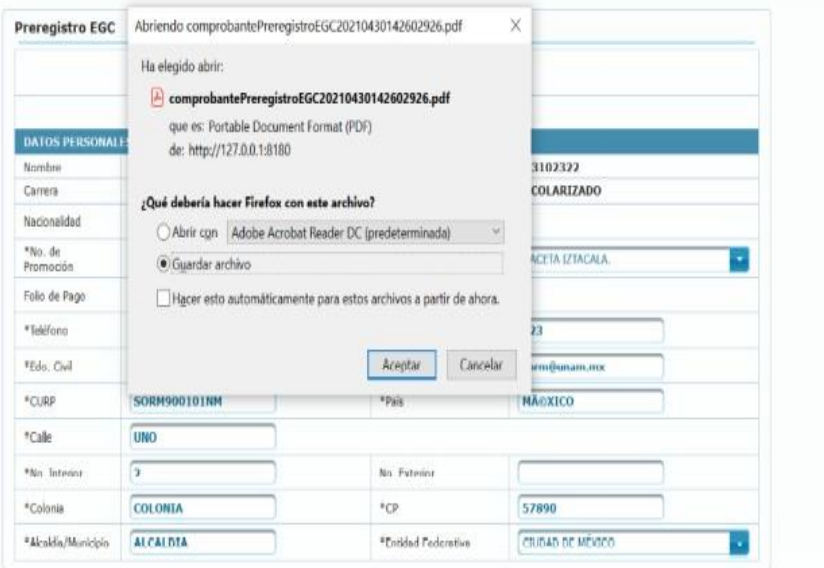

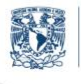

Av. de los Barrios No. 1, Los Reyes Iztacala Tlalnepantla, Edo. de México, C.P. 54090

T. 55 5623 1148 www.iztacala.unam.mx

属

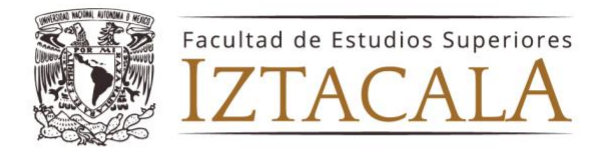

Descargar e imprimir el formato de preinscripción, es un documento **INDISPSENSABLE**, para poder presentar el Examen General de Conocimientos. El mensaje se mostrará de la siguiente manera:

> **FAVOR DE IMPRIMIR ESTE DOCUMENTO PEGAR FOTO (Tamaño credencial formal, blanco y negro o color) FIRMAR ESPERAR INDICACIONES**

# PASO 3 PAGO DEL EXAMEN GENERAL DE CONOCIMIENTOS

### **25 al 27 de julio del 2024 \$2,900.**

Ingresar a la página:

[https://antares.iztacala.unam.mx/medicina/index.php/examen\\_profesional/o](https://antares.iztacala.unam.mx/medicina/index.php/examen_profesional/obtener_referencia) btener referencia

**Usuario**: número de cuenta **Contraseña**: con la que ingresas al SICE

❖ Descargar e imprimir la referencia bancaria del jueves 25 al sábado 27 de julio del 2024

El pago se podrá realizar: directo en caja del banco, cajeros automáticos y/o vía internet por transferencia bancaria. Fecha límite para realizar el pago y subir comprobante será el sábado 27 de julio a las 18hr.

El comprobante de pago se debe escanear por ambos lados y guardar en un archivo PDF y subir a la plataforma. Es muy importante que verifiques que tu comprobante tenga los siguientes datos:

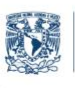

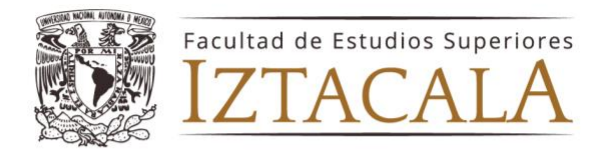

- ❖ Fecha de operación
- ❖ Guía CIE, como se muestra en la figura

El documento una vez escaneado, debes de poner tu **nombre, número de cuenta y número de folio de inscripción al examen profesional** (datos claros y legibles, de preferencia escritos en máquina o computadora).

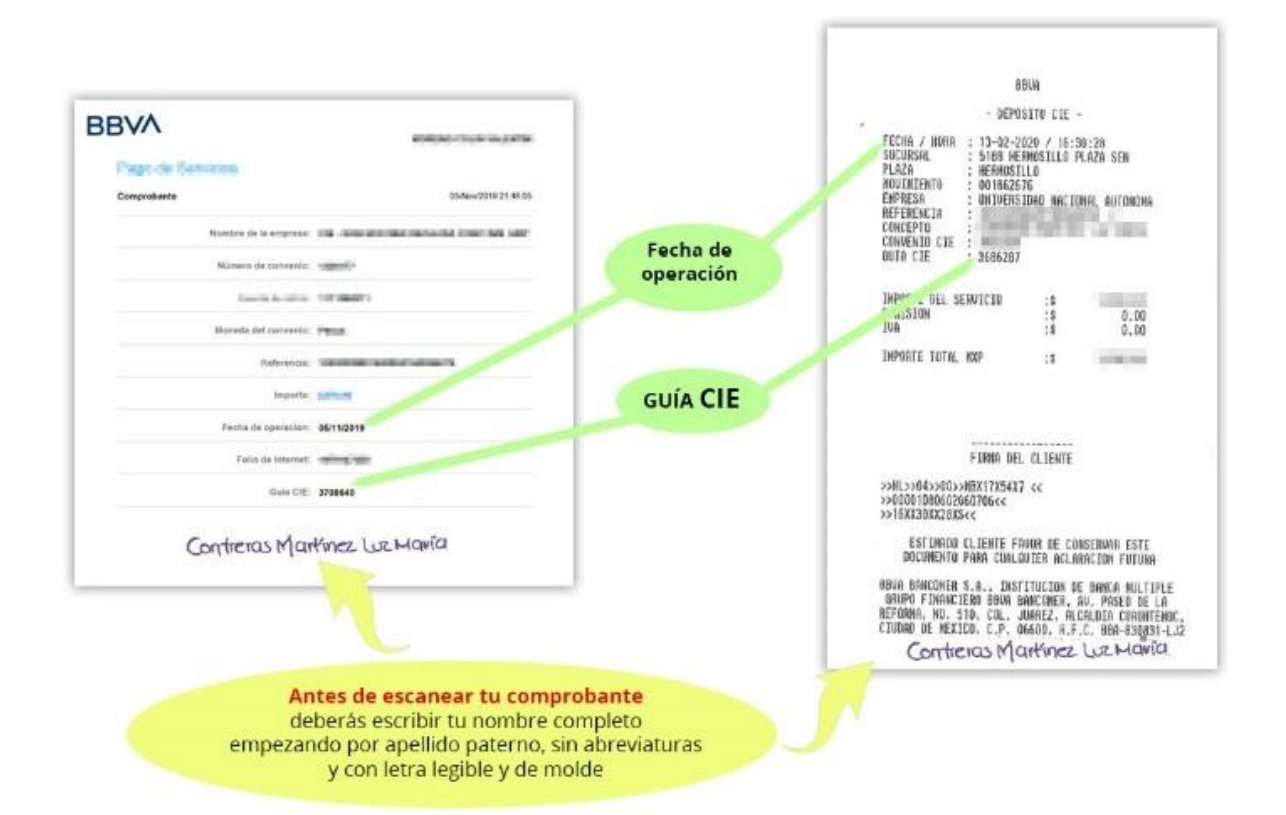

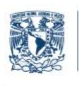

Médico Cirujano Iztacala

Av. de los Barrios No. 1, Los Reyes Iztacala Tlalnepantla, Edo. de México, C.P. 54090

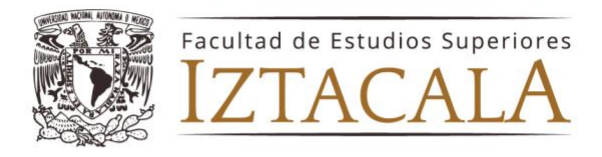

➢ Con estos **TRES elementos**: 1.- **Archivo PDF** con tu comprobante de pago y datos claramente escritos.2.- **Guía CIE**. 3.- **Fecha de Operación**.

### **Ingresar nuevamente a la dirección:**

[https://antares.iztacala.unam.mx/medicina/index.php/examen\\_profesional](https://antares.iztacala.unam.mx/medicina/index.php/examen_profesional/obtener_referencia) [/obtener\\_referencia](https://antares.iztacala.unam.mx/medicina/index.php/examen_profesional/obtener_referencia)

(usuario número de cuenta y contraseña con la que se ingresa al SICE).

- ➢ Llenar los campos requeridos, adjuntar el archivo en PDF y **SUBIR** la información a laplataforma donde descargaste la *REFERENCIA BANCARIA*
- ➢ Si requieres factura del pago realizado, favor de enviar un correo solicitando la informaciónrequerida: [eva.fesi.med@iztcala.unam.mx](mailto:eva.fesi.med@iztcala.unam.mx)
- ➢ Fecha límite para realizar el pago y subir el comprobante del mismo: **sábado 27 de julio del 2024 a las 18:00 p.m.**, para validación por parte del departamento de Administración y Finanzas de la FES.

*Es de suma importancia una vez que se haya realizado el pago, se suba el comprobante en formato PDF, con los datos solicitados, como se indica en los incisos previos, de no seguir las indicaciones no se podrá validar el pago por el departamento de finanzas y por ende no podrán presentar el examen general de conocimientos.*

*Para poder presentar el Examen General de Conocimientos, deberás de llevar el comprobante de pago en original y copia de este.*

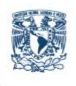

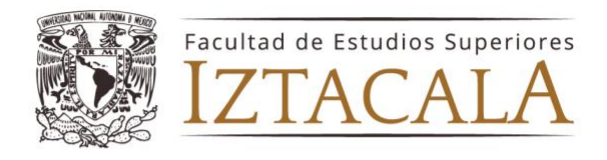

# PASO 4 VALIDACIÓN DE INSCRIPCIÓN SERVICIOS ESCOLARES

Acudir a la Ventanilla de Medicina en Servicios Escolares con el comprobante de inscripción para validación de Inscripción.

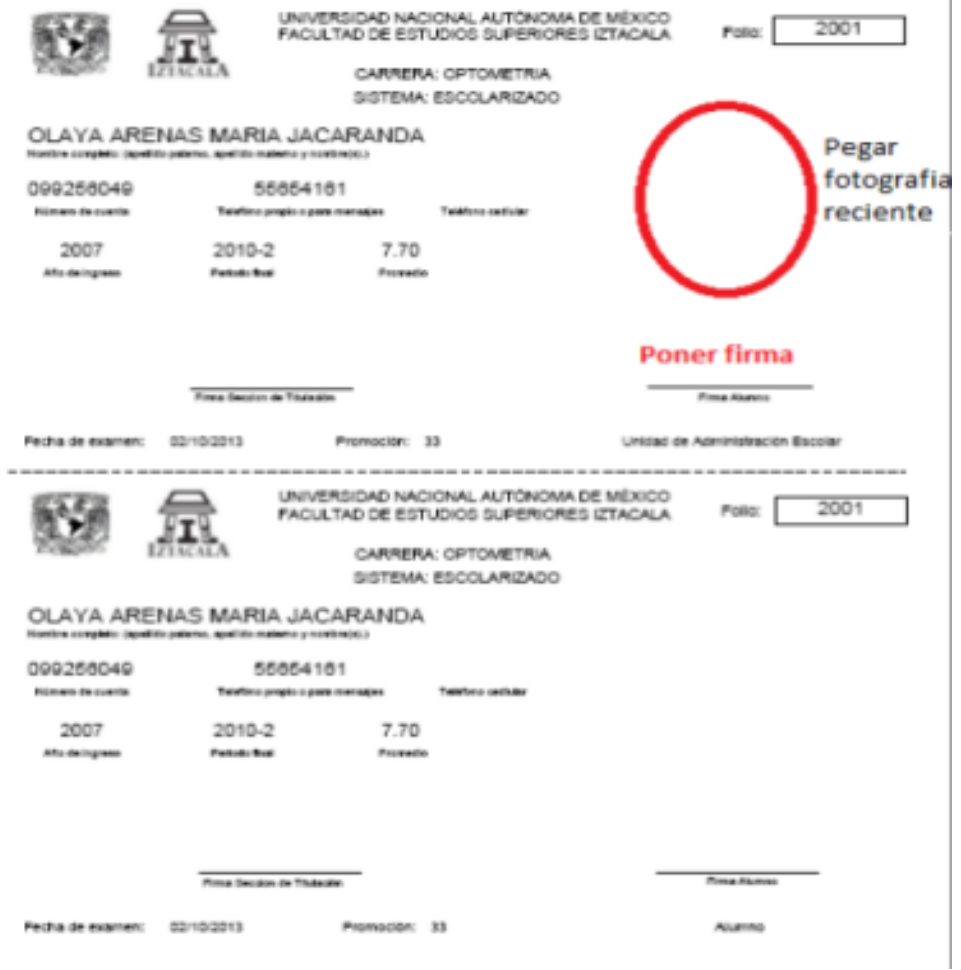

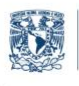

Médico Cirujano Iztacala

Av. de los Barrios No. 1, Los Reyes Iztacala Tlalnepantla, Edo. de México, C.P. 54090

T. 55 5623 1148 www.iztacala.unam.mx

L

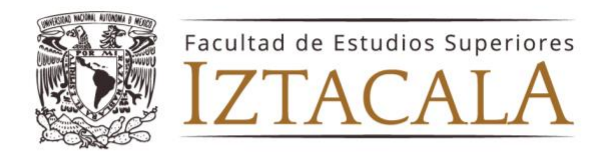

# PASO 5 APLICACIÓN DEL EXAMEN PROFESIONAL

Martes 30 de julio del 2024, el horario se les notificará vía correo electrónico (tanto la fecha como la hora pueden sufrir variaciones por lo que, de ser así, se les informará vía correo electrónico)

El examen es en línea presencial:

❖ Presentación del examen

Ingresar solo con identificación oficial y comprobante de inscripción.

Entregar:

- a) Protesta Universitaria de Integridad y Honestidad Académica y Profesional.
- b) Carta Compromiso
- c) Comprobante de pago en original y copia

Serán entregadas antes de iniciar el examen, de no entregan los documentos antes descritos, no podrán presentar el examen

Deberás presentarte con Uniforme Blanco Completo como esta en el reglamento del Módulo de Práctica Clínica

Estrictamente prohibido ingresar con celulares aún apagados, relojes, relojes inteligentes, pulseras, aretes, medallas, collares, anillos, mascadas, corbatas, mochilas, carteras o bolsas de mano.

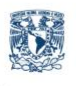

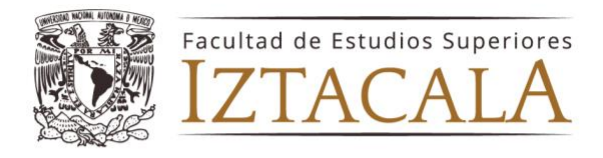

Sustentante que no atienda las recomendaciones antes descritas, no se le dará acceso al examen y será suspendido el mismo, así como no habrá devolución del pago ni validación para la siguiente promoción.

Si presentas problemas con la INSCRIPCIÓN asistir directamente a la Unidad de Administración Escolar o enviar correo a

[uae.spcc.iztacala@unam.mx](mailto:uae.spcc.iztacala@unam.mx) [medicocirujano.escolares@iztacala.unam.mx](mailto:medicocirujano.escolares@iztacala.unam.mx)

Dudas o comentarios enviar correo a:

[eva.fesi.med@iztacala.unam.mx](mailto:eva.fesi.med@iztacala.unam.mx)

Atentamente "Por mi Raza Hablará el Espíritu" junio 2024

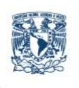